- 13 ISBN 9787508486185
- 10 ISBN 7508486188

出版时间:2011-5

页数:322

版权说明:本站所提供下载的PDF图书仅提供预览和简介以及在线试读,请支持正版图书。

## www.tushu000.com

## :AutoCAD 2009 Aut0CAD 2009 :AutoCAD 2009

## $:$ AutoCAD  $2009$

:AutoCAD 2009 The Second Test of Test of Test of Test of Test of Test of Test of Test of Test of Test of Test o

*Page 2*

1 AutoCAD  $2^{\degree}$ 第3章绘图辅助功能 第4章二维图形编辑 第5章文字与表格  $6\degree$  $7$  $8$  $9<sub>9</sub>$ 10 CAD 第11章三维建模空间 12 第13章实体编辑与渲染  $14$ 15 AutocAD 2009 第16章工程部件图实例演练

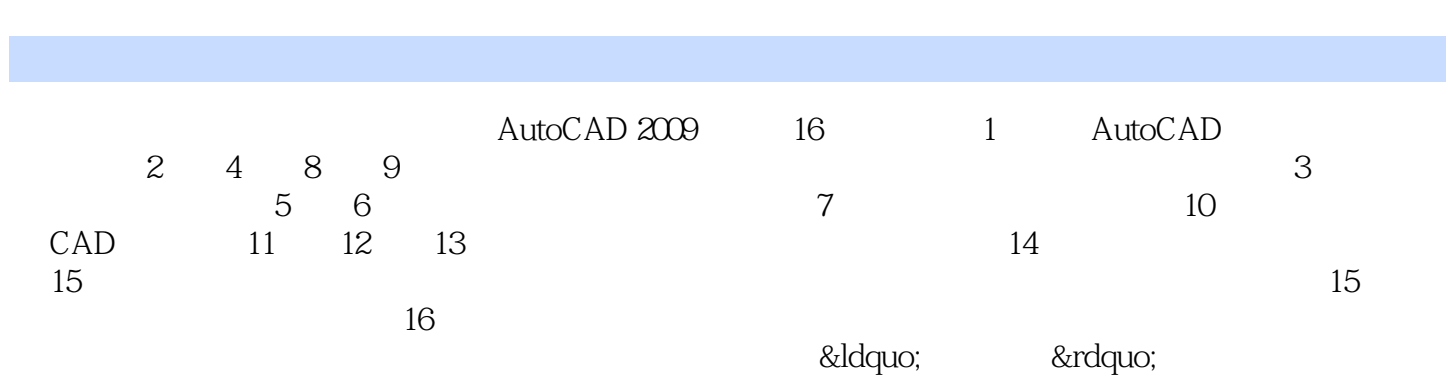

 $1$ 

本站所提供下载的PDF图书仅提供预览和简介,请支持正版图书。

:www.tushu000.com